# <span id="page-0-1"></span><span id="page-0-0"></span>**Bayesian Regression Models for Interval-censored Data in R**

*by Clifford Anderson-Bergman*

**Abstract** The package **icenReg** provides classic survival regression models for interval-censored data. We present an update to the package that extends the parametric models into the Bayesian framework. Core additions include functionality to define the regression model with the standard regression syntax while providing a custom prior function. Several other utility functions are presented that allow for simplified examination of the posterior distribution.

#### **Introduction**

Interval-censoring occurs when observations are not known exactly, but rather up to an interval. For example, suppose a component of a machine is inspected at time  $c_1$  and  $c_2$ . The component is observed to be operational at *c*<sup>1</sup> , but broken at *c*2. In such a case, while the exact failure time is not known, it is known that the event occurred inside the interval  $(c_1, c_2]$ . In some cases, these intervals are small and the interval-censored aspect of the data can be ignored with only minor biases. For example, if age is reported in years, it is likely to be interval-censored due to binning, i.e. reporting "28 years old" typically implies age is in the interval [28, 29). Similarly, if the intervals are non-overlapping, such as reported income brackets, one can simply treat the data as ordinal data and use appropriate models. However, if the data set contains moderate sized overlapping intervals, then interval-censoring methods should be used for valid inference. Note that a right censored observation can be represented as  $(C, \infty)$ , where *C* is the censoring time, left censoring can be represented as  $[0, C)$ and an uncensored observation occurring at time *t* can be represented as [*t*, *t*].

Although interval-censoring is not strictly a survival analysis problem (for example, the Tobit model [\(Tobin,](#page-11-0) [1958\)](#page-11-0)), this work focuses on the survival analysis setting in which the outcome of interest is time to event. A common assumption in many interval censored models, including those provided by **[icenReg](https://CRAN.R-project.org/package=icenReg)**, is that the distribution of the inspection times is independent of the event time of interest [\(Gruger et al.,](#page-10-0) [1991\)](#page-10-0). This can be framed as each subject having an event time of interest, *t<sup>i</sup>* , and a set of inspections  $c_{i0} = 0 < c_{i1} < ... < c_{ik_i} = \infty$  where the subject is inspected to determine if the event has occurred. The interval  $[c_{ij}, c_{ij+1})$  such that  $t_i \in [c_{ij}, c_{ij+1})$  is then recorded as the interval for subject *i*. The independence assumption states that  $t_i$  is independent of  $c_{ij}$ .

The standard univariate estimator is the non-parametric maximum likelihood estimator (NPMLE) [\(Turnbull,](#page-11-1) [1976\)](#page-11-1), which can be viewed as a generalization of the Kaplan-Meier curves [\(Kaplan and](#page-10-1) [Meier,](#page-10-1) [1958\)](#page-10-1) that allow for interval-censoring [\(Ng,](#page-10-2) [2002\)](#page-10-2). Many of the standard survival regression models can be extended to the interval-censored such as the proportional hazards, accelerated failure time (AFT) model and proportional odds. Semi-parametric models in which the baseline distribution is fit with the NPMLE are often used to avoid the need to specify the baseline distribution [\(Finkelstein,](#page-10-3) [1986\)](#page-10-3), [\(Rossini and Tsiatis,](#page-10-4) [1996\)](#page-10-4). While it has been shown that the regression coefficients are asymptotically normal and bootstrap procedures can be used for inference on the regression parameters [\(Huang,](#page-10-5) [1995\)](#page-10-5), it is also noted that the asymptotic distribution of the baseline survival curve is currently an open question. This implies that while standard errors can be produced for the regression coefficients, quantifying the uncertainty in estimated survival probabilities when using the semi-parametric models is not currently available; even the bootstrap estimator has been shown to be inconsistent [\(Sen and](#page-11-2) [Xu,](#page-11-2) [2015\)](#page-11-2). It has also been noted that while the regression coefficients are consistent, a non-trivial upward bias in the coefficient estimates has been observed [\(Pan,](#page-10-6) [1999\)](#page-10-6). Fully parametric regression survival models can also be used and are fairly straightforward to implement [\(Rabinowitz et al.,](#page-10-7) [1995\)](#page-10-7). In contrast to semi-parametric models, fully parametric models provide more efficient inference and allow for quantification of uncertainty of survival estimates at the cost of requiring assumptions of the family of baseline distribution, although it has been shown empirically that inference is fairly robust to mis-specification of the baseline distribution [\(Lindsey,](#page-10-8) [1998\)](#page-10-8). Fully parametric models can be easily extended to the Bayesian framework [\(Gómez et al.,](#page-10-9) [2004\)](#page-10-9). For a thorough review of the non-parametric, semi-parametric and fully-parametric models in the interval-censoring context, see [\(Sun,](#page-11-3) [2007\)](#page-11-3). In this work, we focus on parametric regression models in the Bayesian framework.

In general, interval-censored data is less informative than uncensored data. As such, incorporating prior information into an analysis using Bayesian methods can be especially useful. Recent additions to the R package **icenReg** [\(Anderson-Bergman,](#page-10-10) [2017\)](#page-10-10) allow for simplified Bayesian analysis using standard regression formulas and user written prior functions. In Section [2.2,](#page-1-0) the regression models available in **icenReg** are mathematically formulated. In Section [2.3,](#page-1-1) the general form of the posterior

<span id="page-1-0"></span>distribution is presented and the MCMC sampler is briefly discussed. In Section [2.4,](#page-2-0) the core Bayesian functions in **icenReg** are presented. In Section [2.5,](#page-3-0) an example analysis on a classic dataset is presented.

#### **Regression models**

To completely define a parametric survival regression model, one needs to specify the

- Baseline distribution
- Effect of the covariates on the baseline distribution

In **icenReg**, several classic survival baseline distributions are included: Weibull, gamma, exponential, log-normal and log-logistic.

At this time, three classic regression models are supported in **icenReg**: proportional hazards, AFT and proportional odds. In describing these regression models, we use several standard survival definitions. Defining  $f(t)$  and  $F(t)$  to represent the probability density function and cumulative density function for a given distribution, the survival distribution is defined as  $S(t) = 1 - F(t)$  and the hazard function  $h(t) = \frac{f(t)}{S(t)}$ . The functions  $h_o(t)$  and  $S_o(t)$  represent the baseline hazard and survival function; i.e. the corresponding functions if all covariates are equal to 0. The vector *X* represents a subject's covariates, *α* represents a vector of parameters defining the baseline distribution and *β* represents a vector of regression coefficients.

The proportional hazards model can be defined as having the relation

$$
h(t|\alpha, \beta, X) = h_o(t|\alpha) \exp(X^T \beta).
$$

This definition can be used to interpret a regression coefficient *β<sup>j</sup>* as a one unit increase in *x<sup>j</sup>* is associated with an  $\exp(\beta_j)$  fold increase in the hazard at any time.

The proportional odds model is defined as the relation

$$
\frac{S(t|\alpha, \beta, X)}{1 - S(t|\alpha, \beta, X)} = \exp(X^T \beta) \frac{S_o(t|\alpha)}{1 - S_o(t|\alpha)}.
$$

This definition can be used interpret a regression coefficient  $\beta_j$  as a one unit increase in  $x_j$  is associated with  $\exp(\beta_j)$  fold increase in the odds of survival at any given time.

The AFT model is defined by the relation

$$
S(t|\alpha, \beta, X) = S_o(t \exp(X^T \beta)|\alpha).
$$

This definition can be used to interpret a regression coefficient *β<sup>j</sup>* as a one unit increase in *x<sup>j</sup>* is associated with events occuring  $exp(\beta_j)$  fold faster.

To define the likelihood function, we let  $n_1$  be the number of uncensored subjects,  $n_2$  be the number of interval-censored subjects (note that this can include left and right censored subjects), *t<sup>i</sup>* be subject *i*'s event time if subject *i* is uncensored, {*L<sup>i</sup>* , *Ri*} be the left and right side of the interval containing subject *i*'s event time if subject was censored and *X<sup>i</sup>* be a vector of subject *i*'s covariates. Then the likelihood can be written as

$$
\prod_{i=1}^{n_1} f(t_i|\alpha, \beta, X_i) \times \prod_{i=n_1+1}^{n_1+n_2} S(L_i|\alpha, \beta, X_i) - S(R_i|\alpha, \beta, X_i)
$$

<span id="page-1-1"></span>under the implication that if  $n_1$  or  $n_2$  are equal to 0, the corresponding term of the likelihood function reduces to 1.

#### **Bayesian inference**

To perform Bayesian inference, the prior is multiplied by the likelihood function to form the posterior distribution. For the Bayesian models included in **icenReg**, the posterior distribution is proportional to

$$
p(\alpha, \beta) \times \prod_{i=1}^{n_1} f(t_i | \alpha, \beta, X_i) \times \prod_{i=n_1+1}^{n_1+n_2} S(L_i | \alpha, \beta, X_i) - S(R_i | \alpha, \beta, X_i)
$$

<span id="page-2-1"></span>where *p* is the prior distribution on the *α* and *β* parameters. Because the posterior is not in closed form for these models, Markov Chain Monte Carlo (MCMC) methods are used to draw samples from the posterior distribution.

In **icenReg**, MCMC sampling is carried out by an adaptive block updater [\(Haario et al.,](#page-10-11) [2001\)](#page-10-11). Default behavior is to first calculate the maximum likelihood estimator (MLE) $^1$  $^1$ , use the MLE point estimates as initial values and the inverse Fisher's information as an initial estimate for the posterior covariance. During the burn-in period, the posterior covariance is updated. A default target acceptance rate of 0.25 is used, as suggested in [\(Gelman et al.,](#page-10-12) [1996\)](#page-10-12).

Alternatively, the user can specify *not* to use the MLE and Fisher's information to build the starting proposal distribution. In this case, the starting proposal covariance matrix will be the identity matrix multiplied by a user-provided scalar (by default 0.1), which then has the option to adaptively learn the covariance matrix. While this is generally not recommended for efficiency purposes, it may be beneficial when the prior is strongly informative compared with the likelihood function. As an extreme example, if all the data were right censored, the MLE would be degenerate but an informative prior can still lead to valid Bayesian inference. In such cases, starting at the MLE would cause the MCMC algorithm to fail.

#### <span id="page-2-0"></span>**Core functionality**

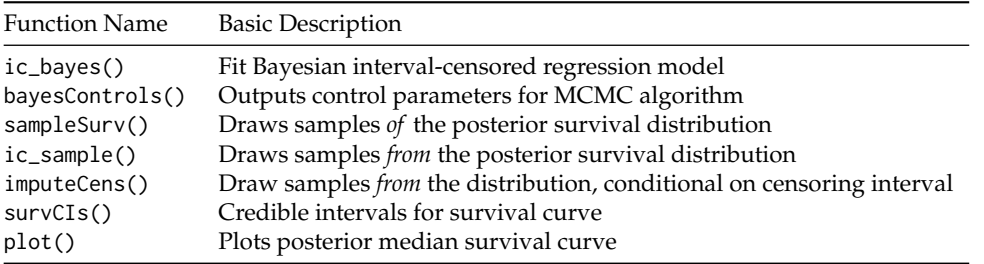

The workhorse for fitting Bayesian regression models is ic\_bayes(). The arguments are defined as the following.

ic\_bayes(formula, data,

 $logPriorityFixn = function(x) return(0)$ , model = "ph", dist = "weibull", weights = NULL, controls = bayesControls(), useMCores = F)

The formula argument declares the likelihood function in the same manner as other **icenReg** model functions, to be demonstrated in the following section. The logPriorFxn argument allows the user to write a custom prior function that takes in a vector of parameters and returns the log prior density (or a value equal up to an additive constant). The order of the values should be the same order as the parameters returned when a user calls coef() on a model. Default behavior is to use a flat prior. The model argument declares the regression model, with choices "ph" (proportional hazards), "po" (proportional odds) and "aft" (accelerated failure time). The dist defines the baseline distribution, with options "exponential", "weibull", "gamma", "lnorm" (log-normal) and "loglogistic". The function argument controls accepts a list of control parameters for the MCMC sampler, see ?bayesControls for details of options. The argument useMCores is a logical variable indicating whether the multiple chains should be run in parallel. If set to TRUE, a cluster must be registered in advance; this is demonstrated in Section [2.5.](#page-3-0)

The output from ic\_bayes() provides a list of samples from the posterior of *α* and *β*. Users are often interested in the survival probabilities for subjects with different sets of covariates, which requires a decent amount coding and double checking differing distribution parameterization. To simplify this process, the sampleSurv() function allows a user to take draws of the posterior survival distribution for a given set of covariates. The arguments are defined as

sampleSurv(fit, newdata = NULL,  $p = NULL, q = NULL,$ samples = 100)

The argument fit is a fit returned from ic\_bayes(). The argument newdata is a "data.frame" which includes the set of covariates from which we would like to draw the posterior probabilities from.

<sup>1</sup>The MLE and *not* the maximum a posterior (MAP) is used, as the likelihood and its derivatives are hard coded into **icenReg**, but priors are allowed to be generically supplied by user without derivatives.

<span id="page-3-1"></span>If newdata is NULL, the baseline distribution is used. A user should either provide a numeric vector p of percentiles to sample *or* a numeric vector q, a set of times to sample the cumulative probabilities at.

The function ic\_sample() allows a user to take posterior samples of event times for a given set of covariates. The arguments are defined as

```
ic_sample(fit, newdata = NULL,
          sampleType = "fullSample",
          samples = 5)
```
The argument sampleType has two options: "fullSample", in which event times are sampled from the full posterior and "fixedParSample", in which event times are sampled conditional on the MAP estimates.

In some cases, a user may wish to impute posterior samples of the exact event times for the response variables in their dataset. This may be for the purpose of inferring the distribution of the exact event time for a specific subject, or for passing the data to an analysis tool that does not account for interval-censoring. This can be done with imputeCens(). The arguments are defined as

```
imputeCens(fit, newdata = NULL,
           imputeType = "fullSample",
           samples = 5)
```
The arguments are the same as  $ic$ <sub>-</sub>sample(), except that the newdata "data.frame" must include a pair of columns that contain the lower and upper bounds of the response variable. If newdata is set to NULL, imputeCens() will impute all the rows from the original dataset.

The function survCIs() returns credible intervals for the survival distribution, along with the posterior mean and posterior median estimates. The arguments for survCIs() are

```
survCIs(fit, newdata = NULL,
       p = NULL, q = NULL,ci level = 0.95,
        MC_samps = 40000)
```
Finally, the plot() function accepts the following arguments

```
plot(x, newdata = NULL,plot_legend = T, lgdLocation = "topright",
     cis = T, ci<sub>-</sub>level = 0.9,
     ...)
```
In this case, x should be a fit from ic\_bayes(), newdata is a "data.frame" with a set of covariates to determine the survival functions to plot, plot\_legend() is a logical argument indicating whether to include a legend with labels provided by the rownames of newdata, cis is a logical indicator for whether credible intervals should be included, ci\_level is the credible levels for the credible intervals, and ... is additional arguments to be passed to the base plot() function. Note that if the col argument is supplied, each color will be matched to the corresponding row of newdata. The solid lines plotted are the posterior median survival probabilities, with dashed lines representing the upper and lower limits of the credible interval.

#### <span id="page-3-0"></span>**Example analysis**

To demonstrate the use of Bayesian regression models in **icenReg**, we will use the miceData dataset included in **icenReg** [\(Hoel and Walburg,](#page-10-13) [1972\)](#page-10-13). This dataset examined occurrances of lung cancer in RFM mice (bred for high rates of cancer) kept in two different environments; conventional environment (ce) or germ-free environment (ge). At different ages, mice are sacrificed and examined for lung tumors. If mouse *i* is inspected at age *C<sup>i</sup>* and a tumor is found, then time of onset is recorded as being in the interval  $[0, C_i]$ . If no tumor is found, then the time of onset is recorded as being in the interval  $(C_i, \infty)$ . Note that this form of data is referred to as current status data.

We first load the **icenReg** library along with **[foreach](https://CRAN.R-project.org/package=foreach)** [\(Revolution Analytics and Weston,](#page-10-14) [2014b\)](#page-10-14) and **[doParallel](https://CRAN.R-project.org/package=doParallel)** [\(Revolution Analytics and Weston,](#page-10-15) [2014a\)](#page-10-15), which are required to run MCMC chains in parallel.

```
library(icenReg)
library(foreach)
library(doParallel)
```
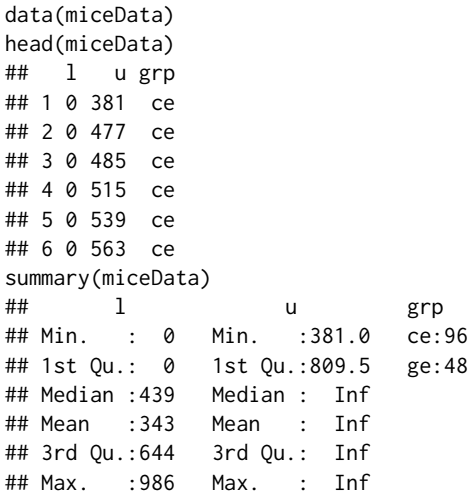

The column "l" and "u" represent the lower and upper end of the intervals containing the onset time for each mouse. We note that there are 96 mice in the ce group and 48 mice in the ge group. Because current status data is fairly uninformative per subject, this dataset contains limited information about the distribution of time to onset.

For the sake of demonstration, suppose that we had expert information regarding onset of lung cancer. An expert tells us that (a) after two years in the conventional environment, the expert is 50% certain that between 10-30% of the mice will have developed lung tumors and (b) hazard rates are non-decreasing with age. To incorporate (a), we can set a  $Beta(\alpha = 1.5, \beta = 5.5)$  prior onto the probability of an event occuring before  $t = 730$  for the CE group. For (b), we note the fact that for the Weibull distribution, a shape parameter below 1 implies a decreasing hazard, while a shape parameter above 1 implies an increasing hazard. To enforce a non-decreasing hazard, we will set zero probability mass to the shape parameter below 1. We note that this is an improper prior: we have put a flat prior of the regression coefficient.

To demonstrate how to incorporate this into ic\_bayes(), we first look at the parameters that will be handed to our prior function. This will be vector of parameters given in the same form and order as returned by coef(), for either a Bayesian model or maximum likelihood model (ic\_par()).

```
mle_fit <- ic_par(cbind(l, u) \sim grp,
                 model = "ph"dist = "weibull",data = miceData)
coef(mle_fit)
## log_shape log_scale grpge
## 0.7071843 6.9481420 0.7861709
```
All the syntax used for defining models for ic\_par() is shared with ic\_bayes(). In the formula, we define the response by calling  $\text{cbind}(1, u)$ , where 1 and u represent the lower and upper ends of the interval. We see that we will be given the baseline log shape parameter, baseline log scale and the coefficient for the dummy variable indicating belonging to the GE group. We then write our log prior density function as such:

```
expertPrior <- function(x){
  # Extracting parameters from input
   shape \leq -\exp(x[1])scale \leq -\exp(x[2])ge\_coef \le x[3]# ans is log-density of the prior
   ans \leq -\theta# First prior: S(730) ~ beta(1.5, 5.5)
  # Note that we are using a Weibull distribution
   s_730 \leq 1 - pweibull(730, shape = shape, scale = scale)
   ans \le - ans + dbeta(s_730, 1.5, 5.5, log = TRUE)
   # Second prior: shape >= 1
   if(shape < 1) ans < -1nf
```
}

```
return(ans)
```
This prior is then provided to the ic\_bayes() function. We use **doParallel**'s registerDoParallel() to sample from the 4 chains in parallel.

```
myClust <- makeCluster(4)
registerDoParallel(myClust)
bayes_fit <- ic_bayes(cbind(l,u) \sim grp,
                      data = miceData,
                      model = "ph", dist = "weibull",
                      logPriorFxn = expertPrior,
                       useMCores = TRUE)
```
stopCluster(myClust)

We can examine the results using the summary() method.

summary(bayes\_fit)

```
## Model: Bayesian Cox PH
## Baseline: weibull
## Call: ic_bayes(formula = cbind(l, u) \sim grp, data = miceData, logPriorFxn = expertPrior,
## model = "ph", dist = "weibull", useMCores = T)
##
##
## Iterations = 1001:5996
## Thinning interval = 5
## Number of chains = 4
## Sample size per chain = 1000
##
## 1. Empirical mean and standard deviation for each variable,
## plus standard error of the mean:
##
## Mean SD Naive SE Time-series SE
## log_shape 0.6337 0.3220 0.005092 0.008220
## log_scale 6.9570 0.1829 0.002892 0.005239
## grpge 0.6916 0.3014 0.004765 0.007971
##
## 2. Quantiles for each variable:
##
## 2.5% 25% 50% 75% 97.5%
## log_shape 0.04927 0.3860 0.6316 0.8685 1.228
## log_scale 6.68745 6.8180 6.9221 7.0694 7.384
## grpge 0.08428 0.4928 0.6967 0.8965 1.274
##
## 3. MAP estimates:
## log_shape log_scale grpge
## 0.9118 6.8550 0.7530
```
We can access the raw MCMC samples from the \$mcmcList field. This is a "mcmcList" object [\(Plummer et al.,](#page-10-16) [2006\)](#page-10-16), and as such all the standard **[coda](https://CRAN.R-project.org/package=coda)** methods can be used directly on this object. For example, if we want traceplots and marginal density estimates of the samples, we can directly call plot(). The results are plotted on Figure [1.](#page-6-0)

#### plot(bayes\_fit\$mcmcList)

We can examine a plot of the posterior survival distribution using the plot() method. If we do not provide any new data, the baseline survival distribution will be plotted. This is demonstrated on Figure [2.](#page-6-1) The solid line is the median posterior survival probability at any given time, with the dashed lines representing upper and lower credible intervals for the survival probabilities.

```
plot(bayes_fit,
    main = "Posterior Baseline Survival",
    col = "blue",1wd = 2
```
<span id="page-6-0"></span>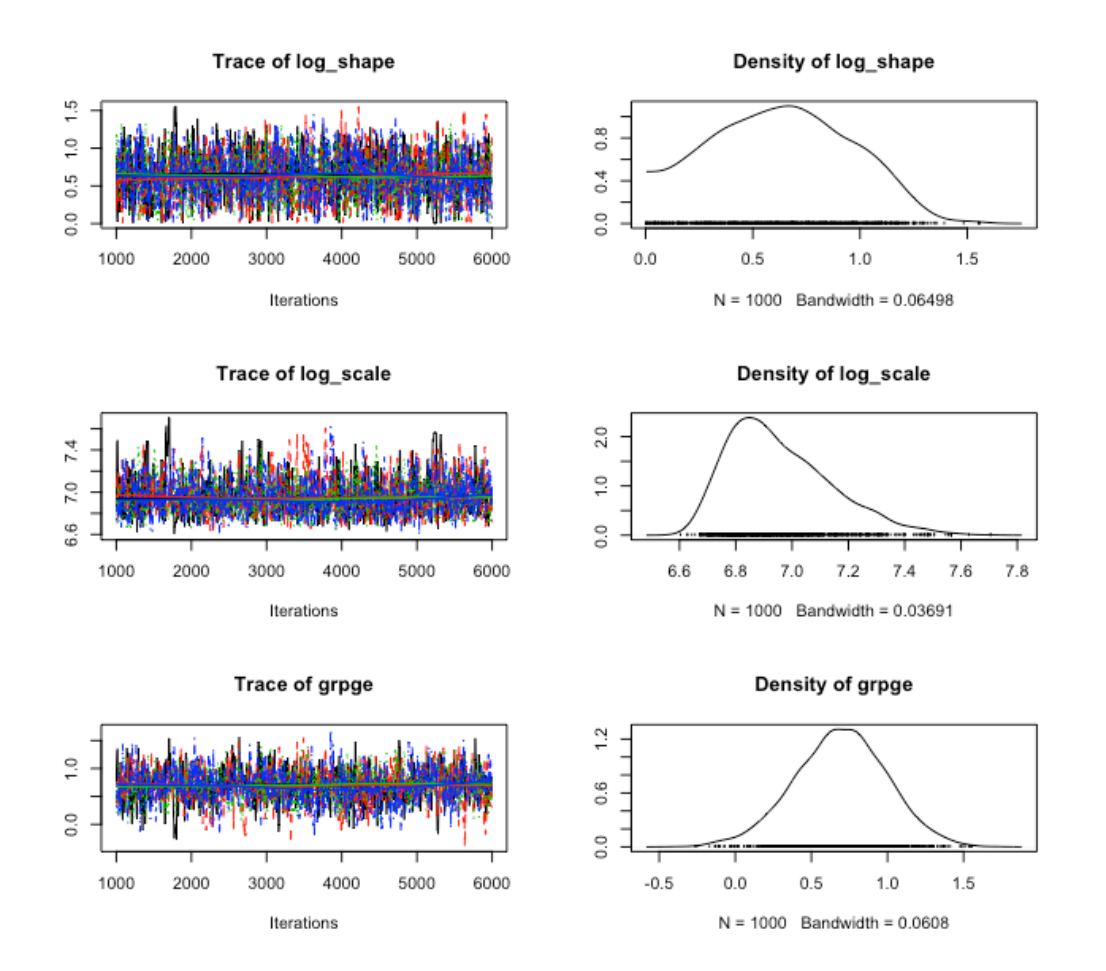

**Figure 1:** Posterior samples

<span id="page-6-1"></span>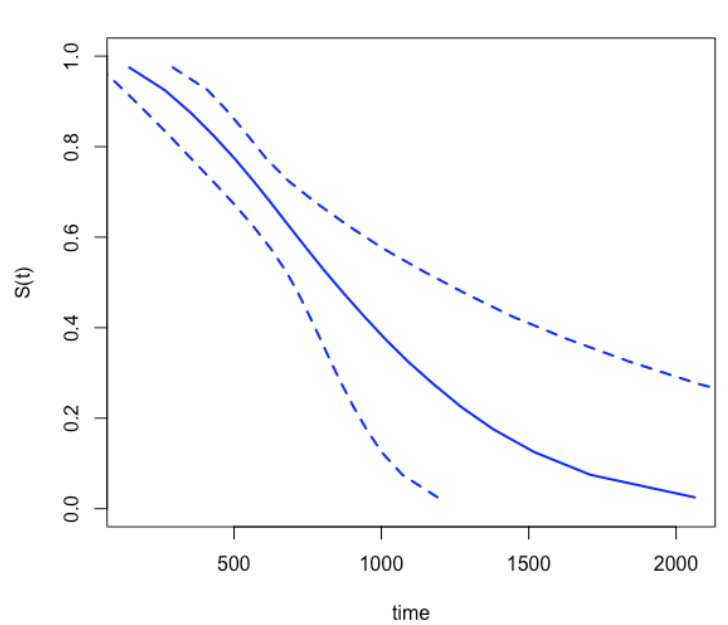

**Posterior Baseline Survival** 

**Figure 2:** Posterior survival probabilities for baseline distribution

**Comparing Survival Curves** 

<span id="page-7-0"></span>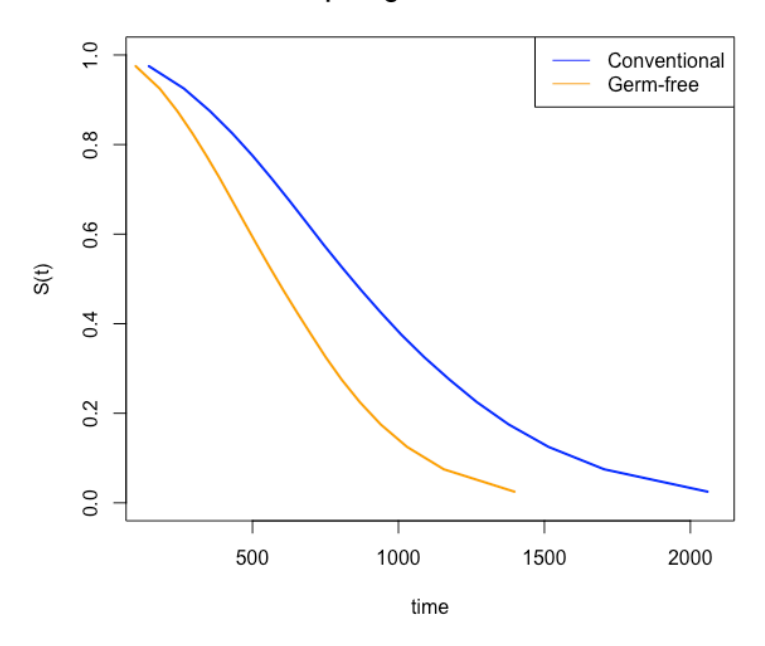

**Figure 3:** Comparing survival curves between groups

More often, we would like to plot the survival distribution for a given set of covariates, or compare the survival distribution for two different sets of covariates. This can be done by providing a new data set with the covariates of interest, as is done in the code below. If more than one row of data is provided, a legend is added with the row names of the new data set. The location of the legend can be changed using the lgdLocation argument. To keep the plot from looking overly cluttered, we will remove the credible bands in this example. The plot can be seen on Figure [3.](#page-7-0)

```
plot(bayes_fit,
    newdata = newdata,
    main = "Comparing Survival Curves",
    col = c("blue", "orange"),1wd = 2,
    cis = F,
    lgdLocation = "topright")
```
Using the survCIs() function, we can extract credible intervals for the survival function with a given set of covariates, along with the posterior mean and posterior medians.

```
survCIs(bayes_fit,
      newdata = newdata,
      p = seq(from = 0.1, to = 0.9, by = .2),
      ci level = 0.95)
## Model call:
## ic_bayes(formula = cbind(l, u) \sim grp, data = miceData, logPriorFxn = expertPrior,
## model = "ph", dist = "weibull", useMCores = T)
## Credible Level = 0.95
## Rowname: Conventional
## Percentile estimate (mean) estimate (median) lower upper
## [1,] 0.1 308.7645 310.4224 165.6698 450.7731
## [2,] 0.3 598.7705 597.9676 471.6719 736.6549
## [3,] 0.5 876.7032 843.0287 700.4579 1242.3366
## [4,] 0.7 1217.7391 1133.4531 849.1271 2013.4947
## [5,] 0.9 1816.5917 1604.8638 1036.7680 3629.9967
## Rowname: Germ-free
## Percentile estimate (mean) estimate (median) lower upper
## [1,] 0.1 217.1181 211.0069 71.82923 402.7130
## [2,] 0.3 403.0740 405.2846 219.64849 579.6520
```
**Posterior Densities of Event Times** 

<span id="page-8-0"></span>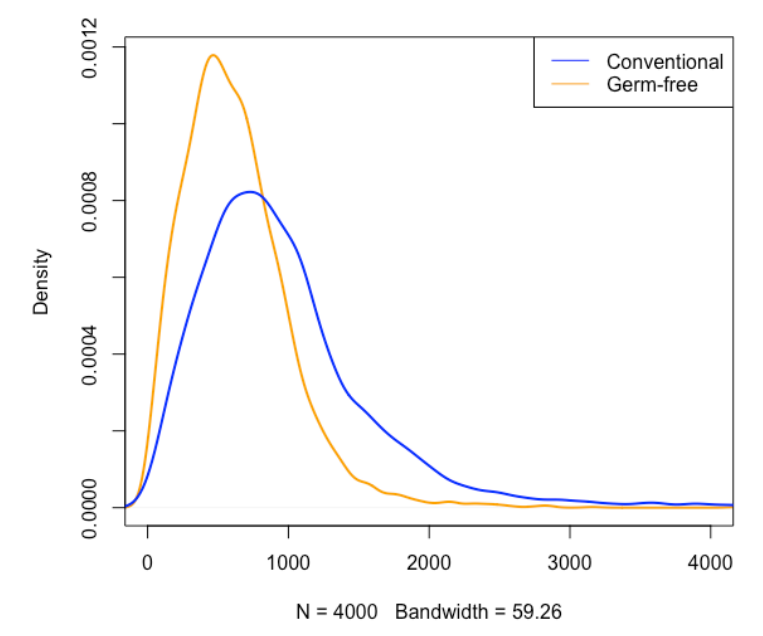

**Figure 4:** Posterior densities of event times for each group

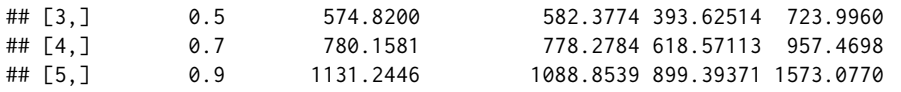

Now suppose we wanted to draw posterior samples of the event time distribution for each group. For example, we may wish to construct density plots for event time from each group. This can be done with ic\_samples() and is demonstrated in the code below. The generated plot can be found on Figure [4.](#page-8-0)

```
eventTimeSamples <- ic_sample(bayes_fit,
                             newdata = newdata,
                              samples = 4000ce_dens <- density(eventTimeSamples["Conventional",],
                   from = 0)
ge_dens <- density(eventTimeSamples["Germ-free",],
                  from = 0plot(ge_dens,
    main = "Posterior Densities of Event Times",
    col = "orange"xlim = c(0, 4000),
    1wd = 2)lines(ce_dens,
     col = "blue",1wd = 2legend("topright",
       c("Conventional", "Germ-free"),
      col = c("blue", "orange"),1wd = 1
```
Finally, we can draw posterior samples of the event time, given that it occurs within some specified interval, with imputeCens(). To demonstrate, suppose we were interested in the exact event time for mice in each group that were sacrificed at one year and found to have no tumors, implying the event time was right censored at *t* = 365. This can be expressed in the interval censoring format as  $t \in [365, \infty)$ . Below, we use imputeCens() to draw posterior samples of event times conditional on being greater than 365 and plot the estimate posterior density in Figure [5.](#page-9-0)

# Adding event time intervals newdata\$l <- c(365, 365)

<span id="page-9-0"></span>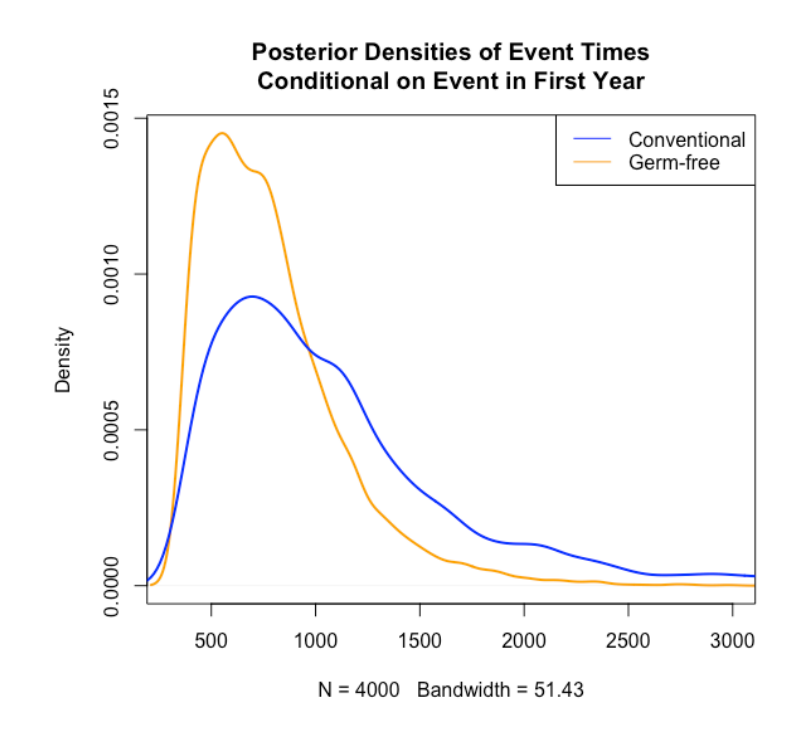

**Figure 5:** Posterior densities of event time conditional on occurring after first year

```
newdata$u <- c(Inf, Inf)
imputedTimes <- imputeCens(bayes_fit,
                           newdata = newdata,
                           samples = 4000ce_dens <- density(imputedTimes["Conventional",],
                   from = 365ge_dens <- density(imputedTimes["Germ-free",],
                  from = 365)plot(ge_dens,
    main = "Posterior Densities of Event Times\nConditional on Event in First Year",
    col = "orange",xlim = c(300, 3000),
    ylim = c(0, 0.0015),
    1wd = 2)lines(ce_dens,
     col = "blue",1wd = 2legend("topleft",
      c("Conventional", "Germ-free"),
      col = c("blue", "orange"),1wd = 1
```
#### **Summary**

Interval-censoring occurs when event times are not known exactly, but rather only up to an interval. Naturally, this results in less informative data than if the event time were observed exactly. The potentially weakly informative data further motivates using prior information about the data generating process to provide a more informative analysis of a given data set. Bayesian methodology provides a straightforward framework for incorporating such prior information. The addition of ic\_bayes() to the **icenReg** package allows for simple, efficient interval-censored regression models with generic user provided prior distributions and a variety of tools to simplify analyses.

### <span id="page-10-20"></span>**Acknowledgements**

The **icenReg** package uses **[Rcpp](https://CRAN.R-project.org/package=Rcpp)** [\(Eddelbuettel and Francois,](#page-10-17) [2011\)](#page-10-17) to interface R objects with C++. Linear algebra at the C++ level is handled by the Eigen library [\(Guennebaud et al.,](#page-10-18) [2010\)](#page-10-18), which is interfaced with **[RcppEigen](https://CRAN.R-project.org/package=RcppEigen)** [\(Bates and Eddelbuettel,](#page-10-19) [2013\)](#page-10-19).

## **Bibliography**

- <span id="page-10-10"></span>C. Anderson-Bergman. icenReg: Regression models for interval censored data. *Journal of Statistical Software*, 81(12), 2017. [[p487\]](#page-0-1)
- <span id="page-10-19"></span>D. Bates and D. Eddelbuettel. Fast and elegant numerical linear algebra using the RcppEigen package. *Journal of Statistical Software*, 52(5):1–24, 2013. URL <https://doi.org/10.18637/jss.v052.i05>. [[p497\]](#page-10-20)
- <span id="page-10-17"></span>D. Eddelbuettel and R. Francois. Rcpp: Seamless R and C++ integration. *Journal of Statistical Software*, 40(8):1–18, 2011. URL <http://www.jstatsoft.org/v40/i08/>. [[p497\]](#page-10-20)
- <span id="page-10-3"></span>D. M. Finkelstein. A proportional hazards model for interval-censored failure time data. *Biometrika*, 42:845–854, 1986. [[p487\]](#page-0-1)
- <span id="page-10-12"></span>A. Gelman, G. O. Roberts, W. R. Gilks, and others. Efficient metropolis jumping rules. *Bayesian statistics*, 5(599-608):42, 1996. [[p489\]](#page-2-1)
- <span id="page-10-0"></span>J. Gruger, R. Kay, and M. Schumacher. The validity of inferences based on incomplete observations in disease state models. *Biometrics*, pages 595–605, 1991. [[p487\]](#page-0-1)
- <span id="page-10-18"></span>G. Guennebaud, B. Jacob, and others. *Eigen V3*, 2010. [[p497\]](#page-10-20)
- <span id="page-10-9"></span>G. Gómez, M. L. Calle, and R. Oller. Frequentist and bayesian approaches for interval-censored data. *Statistical Papers*, 45(2):139–173, 2004. URL <https://doi.org/10.1007/bf02777221>. [[p487\]](#page-0-1)
- <span id="page-10-11"></span>H. Haario, E. Saksman, J. Tamminen, and others. An adaptive metropolis algorithm. *Bernoulli*, 7(2): 223–242, 2001. URL <https://doi.org/10.2307/3318737>. [[p489\]](#page-2-1)
- <span id="page-10-13"></span>D. G. Hoel and H. E. Walburg. Statistical analysis of survival experiments. *The Annals of Statistics*, 18: 1259– 1294, 1972. [[p490\]](#page-3-1)
- <span id="page-10-5"></span>J. Huang. Efficient estimation for the proportional hazards model with interval censoring. *The Annals of Statistics*, 24:540–568, 1995. [[p487\]](#page-0-1)
- <span id="page-10-1"></span>E. Kaplan and P. Meier. Nonparametric estimation from incomplete observations. *Communications in Statistics - Theory and Methods*, 27:1961 – 1977, 1958. [[p487\]](#page-0-1)
- <span id="page-10-8"></span>J. Lindsey. A study of interval censoring in parametric regression models. *Lifetime data analysis*, 4(4): 329–354, 1998. [[p487\]](#page-0-1)
- <span id="page-10-2"></span>M. Ng. A modification of peto's nonparametric estimation of survival curves for interval-censored data. *Biometrics*, 58:439–442, 2002. URL <https://doi.org/10.1111/j.0006-341x.2002.00439.x>. [[p487\]](#page-0-1)
- <span id="page-10-6"></span>W. Pan. Extending the iterative convex minorant algorithm to the Cox model for interval-censored data. *Journal of Computational and Graphical Statistics*, 8:109–120, 1999. [[p487\]](#page-0-1)
- <span id="page-10-16"></span>M. Plummer, N. Best, K. Cowles, and K. Vines. CODA: Convergence diagnosis and output analysis for MCMC. *R News*, 6(1):7–11, 2006. URL <https://journal.r-project.org/archive/>. [[p492\]](#page-5-0)
- <span id="page-10-7"></span>D. Rabinowitz, A. Tsiatis, and J. Aragon. Regression with interval-censored data. *Biometrika*, 82(3): 501–513, 1995. [[p487\]](#page-0-1)
- <span id="page-10-15"></span>Revolution Analytics and S. Weston. *doParallel: Foreach Parallel Adaptor for the Parallel Package*, 2014a. URL <http://CRAN.R-project.org/package=doParallel>. R package version 1.0.8. [[p490\]](#page-3-1)
- <span id="page-10-14"></span>Revolution Analytics and S. Weston. *foreach: Foreach Looping Construct for R*, 2014b. URL [http:](http://CRAN.R-project.org/package=foreach) [//CRAN.R-project.org/package=foreach](http://CRAN.R-project.org/package=foreach). R package version 1.4.2. [[p490\]](#page-3-1)
- <span id="page-10-4"></span>A. Rossini and A. Tsiatis. A semiparametric proportional odds regression model for the analysis of current status data. *Journal of the American Statistical Assocation*, 91:713–721, 1996. [[p487\]](#page-0-1)
- <span id="page-11-2"></span>B. Sen and G. Xu. Model based bootstrap methods for interval censored data. *Computational Statistics & Data Analysis*, 81:121–129, 2015. URL <https://doi.org/10.1016/j.csda.2014.07.007>. [[p487\]](#page-0-1)
- <span id="page-11-3"></span>J. Sun. *The Statistical Analysis of Interval-Censored Failure Time Data*. Springer-Verlag, 2007. URL <https://doi.org/10.1007/0-387-37119-2>. [[p487\]](#page-0-1)
- <span id="page-11-0"></span>J. Tobin. Estimation of relationships for limited dependent variables. *Econometrica: journal of the Econometric Society*, pages 24–36, 1958. [[p487\]](#page-0-1)
- <span id="page-11-1"></span>B. Turnbull. The empirical distribution with arbitrarily grouped and censored data. *Journal of the Royal Statistical Society B*, 38:290–295, 1976. [[p487\]](#page-0-1)

*Clifford Anderson-Bergman Sandia National Labs 7011 East Avenue USA* [ciande@sandia.gov](mailto:ciande@sandia.gov)